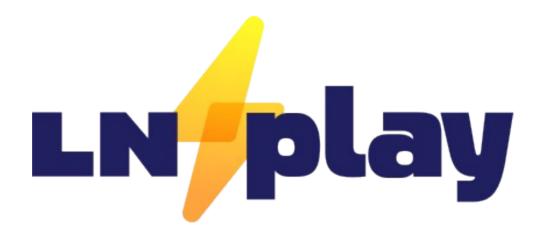

| HOW CAN I TH  | ANK YOU, LNPLAY,                   |
|---------------|------------------------------------|
| YOU MADE ME   | A LIGHTNING USER TODAY.            |
| WITH MY PHON  | E, I SCAN A CODE,                  |
| DISCREET AND  | QUIET, YOU SPUN UP A NODE.         |
| A PLAYGROUND  | THAT YOU EXPERTLY CRAFT            |
| TO TEST AND E | XPAND THE KNOWLEDGE I GRASP.       |
| AND FOR MY F  | RIENDS YOU WORKED YOUR MAGIC,      |
| NOW THIS ROOM | M OF BITCOINERS WILL SAFELY DEPOSI |
| THE SATS I EA | RN, THE SATS I SEEK.               |
| FUTURE'S MONI | EY CAN'T BE BEAT.                  |

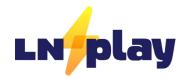

#### Derek Smith

LNPlay at Bitcoin++ Buenos Aires Feb 22th, 2024

farscapian.com/contact

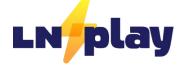

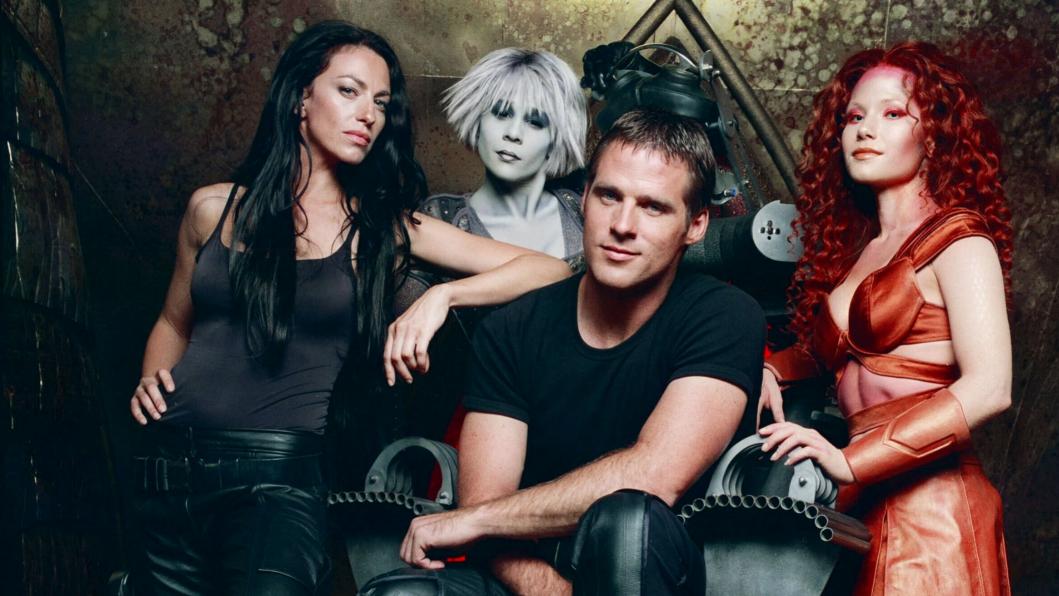

### Open Source Projects

- Sovereign Stack Create Value4Value websites
  - Sovereign-stack.org
- BOLT12 Prisms payment split implementation
  - roygbiv.guide
- LNPlay
  - Inplay.guide / Inplay.live / Inwidget.guide

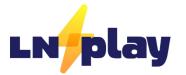

## What is LNPlay?

- LNPlay is a "Lightning Network Playground" / Lightning Network Simulator
- Creates "Private Lighting Networks" regtest
  - -Similar to startup\_regtest.sh, but shared with TLS + extra features.
- Open Source with no licensing
- LNPLay is 100% Backend Software
  - Clams Remote is used as user Interface to LNPlay lightning nodes.
- Docker Engine application
- Generates QR codes that allows Simulation Users to control a dedicated lightning Node.

#### **Use Cases & Users**

- Education
  - Meetups
  - Conferences
  - Corporate Events
- CLN Plugin Development
- Integration/Staging Environment

- User Groups
  - System Owner
  - Simulation User
  - Hackathoner

## LNPlay Origin Story

- Old City Bitcoiners + Clams Remote
- Bitcoin++ Austin TX 2023
  - BOLT12 Prisms roygbiv.guide/demo
- BitBlockBoom 2023 D++ Lightning LARP
- Meetups: North Houston/Miami/Old City Bitcoiners
- Tabconf 2023 LNPlay.live
- Unconfiscatable D++ Lightning LARP
- Top Builder 2024
- Bitcoin++ Buenos Aires,
- Bitcoin Atlantis for D++ Lightning LARP

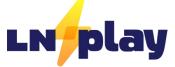

#### PlebLab - Top Builder

- LNPlay is a Top Builder team.
- Shout out to PlebLab and all the other teams.
- Jan 10<sup>th</sup> 2024 March 14<sup>th</sup> 2024
- Teams:
  - Clams, Plebwork, Shopstr, Bitcoin Mastermind\*, Cascadr, Jippi, GetLunchMoney.com, Yopaki, Branta, Coracle, Resolvr.io

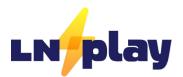

#### **Features**

- •LNPlay operates on regtest, signet, mainnet
- •5 second block times by default (regtest only; configurable)
- •CLN Plugins
  - -BOLT12 Prism Plugin
  - -Cln-reckless-wrapper
  - -CLBOSS
- Tor for mainnet CLN channels
- Deploys Clams Remote (self-host)
- Custom node aliases/colors
- Creates Clams Connect QR Codes

#### LNPlay.guide

- Origin Story + Showcase
- Hosting, Installation, Deployment Guide
- Monitoring your instance
- Functional Test Plan
- Getting started guide

### roygbiv.guide

- ROYGBIV.guide was developed after the BOLT12
   Prism from Bitcoin++ 2023 in Austin
- LNPlay is used for roygbiv.guide/demo
- LNPlay is used as a dev environment for BOLT12
   Prism development
  - Bash scripts used for reloading plugins and automating tests.

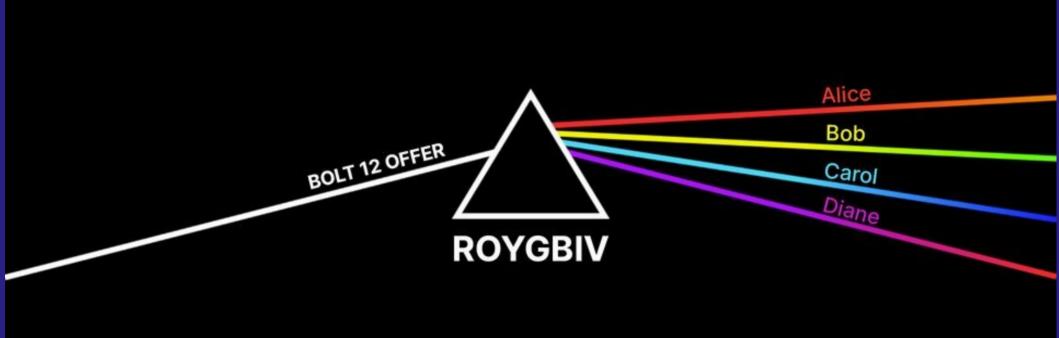

## Channel Setup

Currently there are TWO channel setups

- None

- Prism

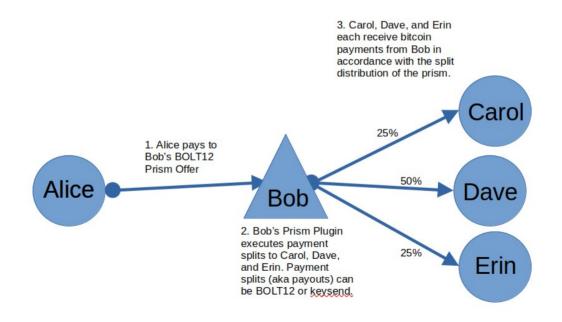

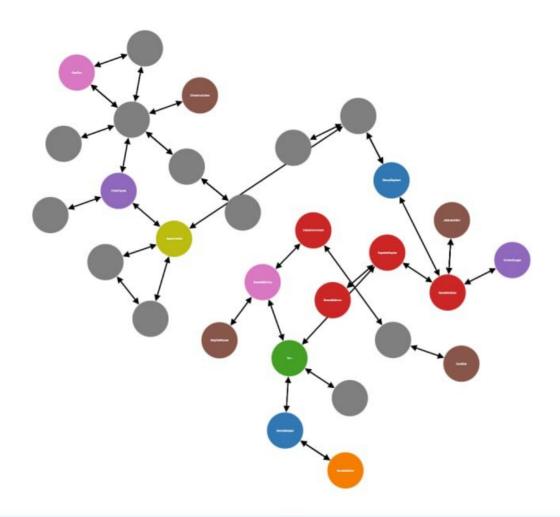

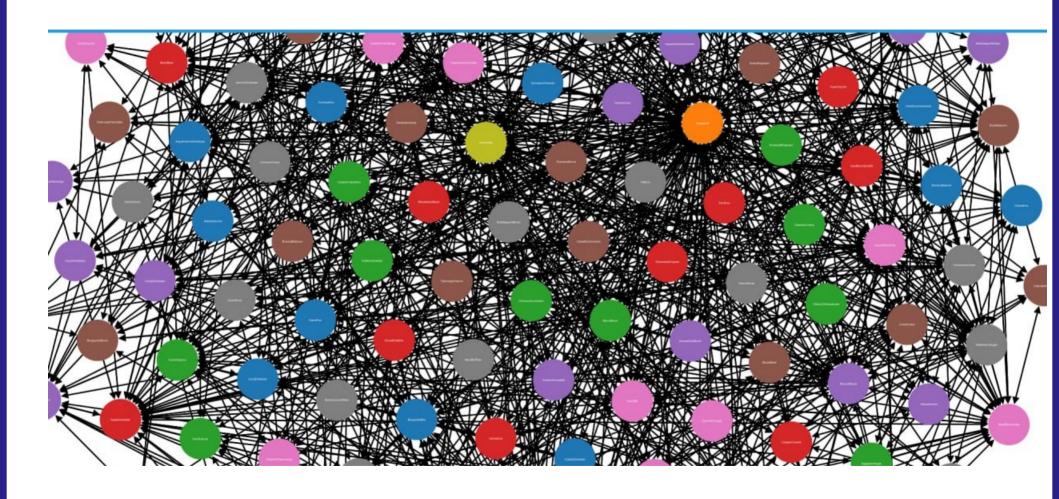

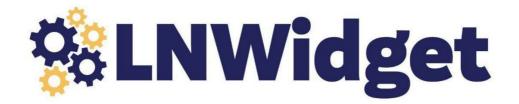

- LNWidget.guide
  - Getting started guide for developing web apps with LNPlay/CLN
- 5 posts QR Code → HTMX Widget
- Wrote 2 CLN plugins + 1 bash script
  - Lighting-rest-cli bash
  - cln-reckless-wrapper python CLN plugin
  - cln-htmx-getinfo python CLN plugin

## Hosting LNPlay

- Ubuntu/debian-based VM that can run dockerd
- LNPlay.guide/host
  - Vms and VM sizing
  - firewall rules,
  - SSH, sizing

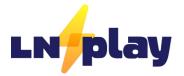

| -init | recursive |  |  |
|-------|-----------|--|--|
|       |           |  |  |

git clone -b dev --recurse-submodules https://github.com/farscapian/lnplay

cd Inplay

git submodule update -

## Configure

```
ENABLE_TLS=true
FRONTEND_FQDN=remote.rocketcitybitcoin.org
BACKEND_FQDN=lnplay.rocketcitybitcoin.org
CLN_COUNT=8
BTC_CHAIN=regtest
DEPLOY_PRISM_PLUGIN=true
LNPLAY_SERVER_PATH=/home/ubuntu/lnplay_output
DIRECT_LINK_FRONTEND_URL_OVERRIDE_FQDN=remote.clams.tech
```

### **Output Artifacts**

- Main Scripts
  - up.sh brings everything up
  - Down.sh takes everything down
  - Add '--purge' to reset everything.
  - ./show\_cln\_uri.sh get connection strings. Add '--qrcode'.
- .yml for each CLN node
- Lnplay.yml (bitcoind/nginx/clams remote)
- connection\_strings .png and .pdf
- nginx.conf

## LNPlay Structure

- All CLN nodes are docker containers residing in a single VM.
- Each CLN websocket and/or REST interface is exposed on distinct port numbers.
  - Websocket starts at 6001, REST at 9001.
- All connections terminate at nginx:
  - TLS certs by certbot.
  - Nginx routes requests based on host header & port

## Inplay.live

- Buy a hosted LNPlay instance
- Tabconf 2023 in Atlanta Team LNPlay
- LNPLay.live allows you to purchase a hosted LNPlay instance.
- Perfect for meetups and orange-pilling family members.
- Under Development:
  - CLN plugin (Inplaylive) that uses Sovereign Stack to spin up VMs and deploy LNPlay to Incus cluster

https://linuxcontainers.org/incus

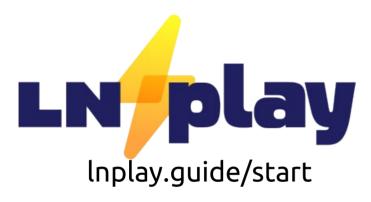

- Get in groups of 3-5 people
- Create a "circle" of channels among each other.
- Balance your channels WITHIN the circle by making payments to each other (BOLT11/12)
- Open channels with other groups.
- Balance those channels with BOLT11 or BOLT12 payments.
- Try BOLT12 Withdraw
- Check your routing performance!

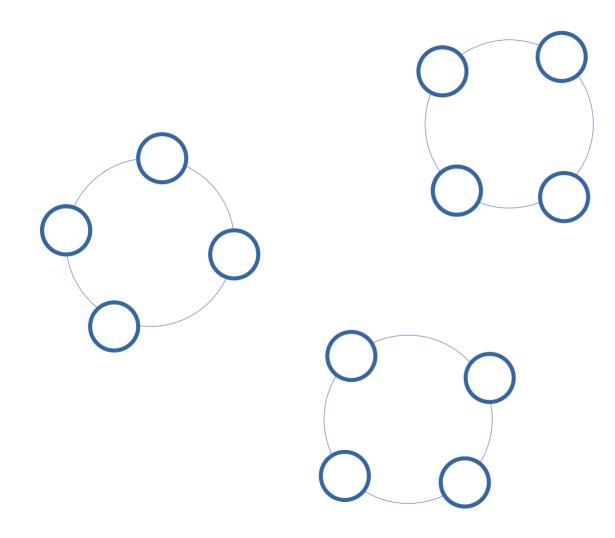

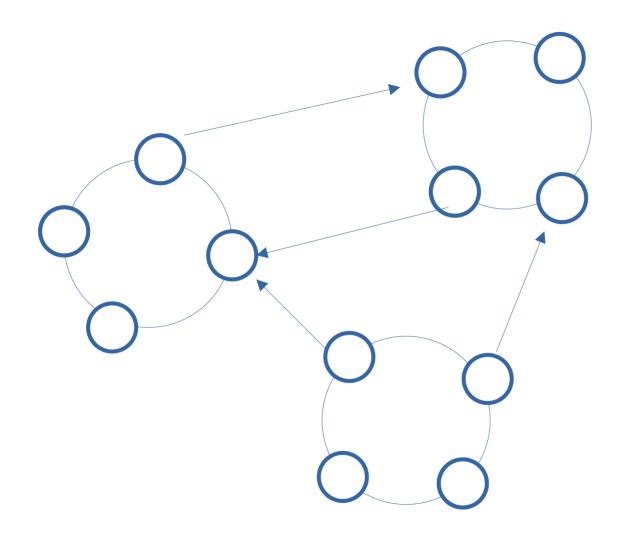

# Feedback

Special Thanks to VelasCommerce for

providing Feedback/Survey website